## SAP ABAP table SFW\_BS\_BS\_PARENT {Nested Business Function Sets}

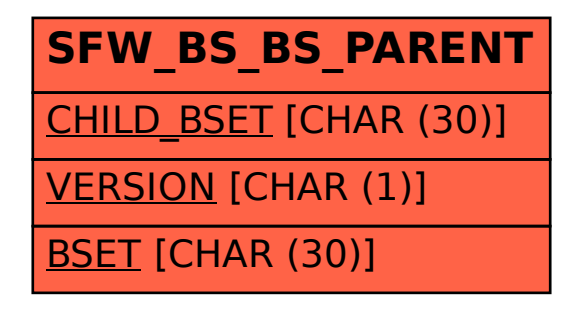